**Realizar la traza del siguiente programa en FORTRAN determinando el valor impreso.** 

```
PROGRAM X
IMPLICIT NONE
! Variables
     INTEGER a,b,c
! Cuerpo del programa
     PRINT*, "Introduce el número 2782"
     READ*, a
    b = MOD(a, 100)a = a/100c = 0 DO WHILE (a>=1)
        IF (MOD(a, 2)/=0) THEN
            c = c + b END IF
        a = a/2b = b \cdot 2 END DO
     PRINT*, c
END PROGRAM X
```
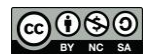